## **Globální** extrémy

## Příklad 3.

## **Zad´an´ı:**

Najděte globální extrémy funkce  $f(x,y) \,=\, y^2 \,-\, 2y \,+\, {\text {e}}^{-x^2}$  (žlutá barva v obr. [1\)](#page-0-0) na množině  $M = \langle -1, 1 \rangle \times \langle 0, 2 \rangle$  (šedá barva v obr. [1\)](#page-0-0).

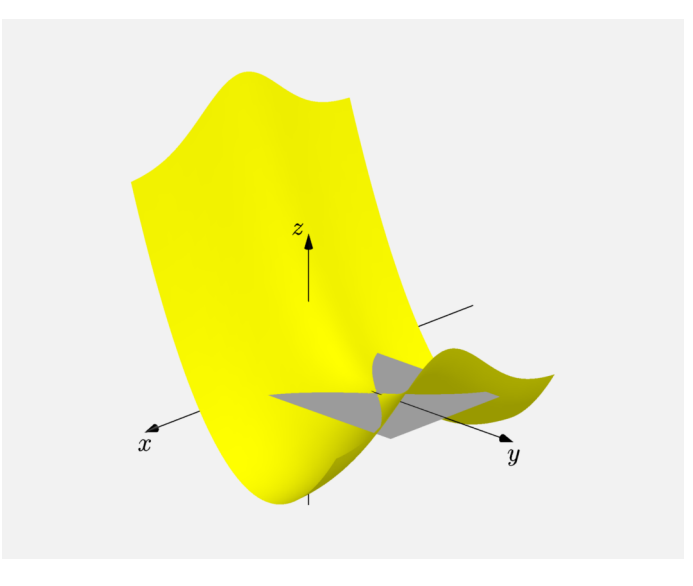

<span id="page-0-0"></span>Obrázek 1: Graf funkce  $f(x, y)$ 

## $\check{R}$ ešení:

Funkce  $f(x, y)$  je spojitá na celém  $\mathbb{R}^2$  (definiční obor není ničím omezen). Množina  $M$ tvoří uzavřený interval v  $\mathbb{R}^2$  (tvoří uzavřený čtverec v rovině  $xy$ ), a proto víme, že  $M$  je uzavřená a ohraničená množina. Jelikož je funkce  $f(x,y)$  spojitá na  $\mathbb{R}^2$ , je  $f(x,y)$  spojitá i na  $M$ . Jsou tedy splněny všechny předpoklady Weierstrassovy věty, tzn. je zaručena existence globálních extrémů.

Nejdříve budeme hledat podezřelé body uvnitř zadané množiny  $M$  (nebudeme uvažovat její hranici), tzn. budeme hledat všechny podezřelé body, pro které platí  $(x, y) \in (-1, 1) \times$  $(0, 2)$ . Pro nalezení těchto bodů použijeme známý postup z lokálních extrémů. Vypočítáme první parciální derivace funkce  $f(x, y)$ 

$$
\frac{\partial f}{\partial x}(x, y) = -2xe^{-x^2},
$$
  

$$
\frac{\partial f}{\partial y}(x, y) = 2y - 2
$$

a položíme je rovny nule

$$
-2xe^{-x^2} = 0,
$$
  

$$
2y - 2 = 0.
$$

Z výše uvedených dvou rovnic o dvou neznámých se pokusíme vyjádřit, čemu se rovná proměnná  $x$  a čemu proměnná  $y$ . Z první rovnice vyplývá, že  $x=0$ , protože člen  $\mathrm{e}^{-x^2}$ nikdy nebude roven nule. Z druhé rovnice vyplývá rovnost  $y = 1$ . Dostali jsme bod  $c_1 = (0, 1)^1$  $c_1 = (0, 1)^1$  $c_1 = (0, 1)^1$ . Tento bod budeme uvažovat jako stacionární bod, protože bod  $c_1$  opravdu leží uvnitř $M$ . Další podezřelé body budeme hledat na hranici  $M$  (viz obr. [2\)](#page-1-1).

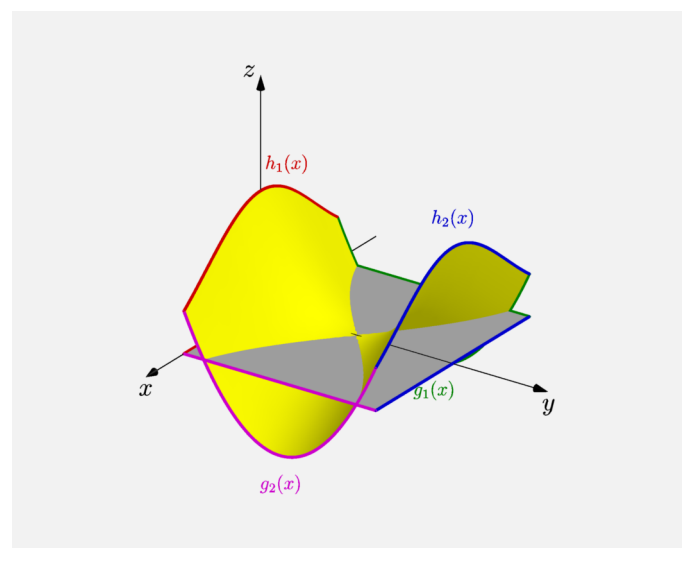

<span id="page-1-1"></span>Obrázek 2: Graf funkce  $f(x, y)$  se zvýrazněnou hranicí

Hranice  $M$  je tvořená čtyřmi úsečkami, které jsou rovnoběžné s hlavními osami. V důsledku toho si rozdělíme ∂M podél jednotlivých úseček. Jako první úsek ∂M budeme například uvažovat hranici  $\partial M_1 = \langle -1, 1 \rangle \times \{0\}$ , přičemž nás nebudou zajímat pouze stacionární body uvnitř daného intervalu, ale také jeho krajní body. Na  $\partial M_1$  dostaneme funkci jedné proměnné  $f(x, 0)$  (máme totiž pevně dané  $y = 0$  viz definice  $\partial M_1$ ). Označme si  $f(x, 0)$  jako  $h_1(x)$ , resp.

$$
h_1(x) = f(x, 0) = e^{-x^2}
$$

(červená křivka v obr. [2\)](#page-1-1). Funkce  $h_1(x)$  je definovaná na ohraničeném uzavřeném intervalu a má derivaci. Hledejme stacionární body uvnitř $\partial M_1$ , tj. v množině  $(-1, 1) \times \{0\}$ . Vypočítáme první derivaci  $h_1(x)$ 

$$
h_1'(x) = -2xe^{-x^2}
$$

<span id="page-1-0"></span> $^1$ Je nutné poznamenat, že správný zápis pro bod  $c_1$  by byl ve třech souřadnicích (graf funkce  $f(x,y)$ je záležitosti 3D prostoru), ale v rámci tohoto textu budeme pro přehlednost uvádět pouze první dvě souřadnice (v rovině  $xy$ ). Třetí souřadnici si čtenář dopočte sám.

a položíme ji rovnou nule

$$
-2xe^{-x^2}=0.
$$

Zjistíme, že $x = 0$ . Dostaneme bod  $c_2 = (0, 0)$ . Bod  $c_2$  leží uvnitř $\partial M_1$ , tzn.  $c_2 \in (-1, 1) \times$ {0}, a je dalším stacionárním bodem. K podezřelým bodům přidáme i krajní body  $\partial M_1$ , tzn. body  $c_3 = (-1, 0)$  a  $c_4 = (1, 0)$ . Stejným způsobem budeme postupovat i na zbylých částech hranice  $M$ .

Druhou část hranice M představuje interval  $\partial M_2 = \langle -1, 1 \rangle \times \{2\}$ . Na  $\partial M_2$  obdržíme funkci  $h_2(x)$ 

$$
h_2(x) = f(x, 2) = e^{-x^2}
$$

(modrá křivka v obr. [2\)](#page-1-1). Funkce  $h_2(x)$  je definovaná na ohraničeném uzavřeném intervalu a má derivaci. Hledejme stacionární body uvnitř $\partial M_2$ , tj. v množině  $(-1, 1) \times \{2\}$ . Vypočítáme první derivaci  $h_2(x)$ 

$$
h_2'(x) = -2xe^{-x^2}
$$

a položíme ji rovnou nule

$$
-2xe^{-x^2}=0.
$$

Je zřejmé, že $x = 0$ . Dostaneme bod  $c_5 = (0, 2)$ , který leží uvnitř  $\partial M_2$ , a je dalším stacionárním bodem. K podezřelým bodům přidáme i krajní body  $\partial M_2$ , resp.  $c_6 = (-1, 2)$  a  $c_7 = (1, 2)$ .

Třetí část hranice  $M$  je reprezentována intervalem  $\partial M_3 = \{-1\} \times \langle 0, 2 \rangle$ . Na  $\partial M_3$  získáme funkci  $q_1(y)$ 

$$
g_1(y) = f(-1, y) = y^2 - 2y + e^{-1}
$$

(zelená křivka v obr. [2\)](#page-1-1). Funkce  $q_1(y)$  je definovaná na ohraničeném uzavřeném intervalu a má derivaci. Hledejme stacionární body uvnitř $\partial M_3$ , tj. v množině  $\{-1\} \times (-1, 1)$ . Vypočítáme první derivaci  $g_1(y)$ 

$$
g_1'(y) = 2y - 2
$$

a položíme ji rovnou nule

$$
2y-2=0.
$$

Jednoduchým výpočtem zjistíme, že  $y = 1$ . Dostaneme bod  $c_8 = (-1, 1)$ . Bod  $c_8$  leží uvnitř ∂ $M_3$  a je dalším stacionárním bodem. Krajní body  $\partial M_3$  již nebudeme uvažovat, jelikož jsou už uvažovány v případech  $\partial M_1$  a  $\partial M_2$ .

Čtvrtá a poslední část hranice M je tvořena intervalem  $\partial M_4 = \{1\} \times \langle 0, 2 \rangle$ . Na  $\partial M_4$ dostaneme funkci  $q_2(y)$ 

$$
g_2(y) = f(1, y) = y^2 - 2y + e^{-1}
$$

(růžová křivka v obr. [2\)](#page-1-1). Funkce  $g_2(y)$  je definovaná na ohraničeném uzavřeném intervalu a má derivaci. Hledejme stacionární body uvnitř $\partial M_4$ , tj. v množině  $\{1\} \times (-1, 1)$ . Vypočítáme první derivaci  $g_2(y)$ 

$$
g_2'(y) = 2y - 2
$$

a položíme ji rovnou nule

$$
2y-2=0.
$$

Opět pomocí jednoduchého výpočtu zjistíme, že  $y = 1$ . Dostaneme poslední podezřelý bod  $c_9 = (1, 1)$ . Bod  $c_9$  leží uvnitř $\partial M_4$ , a proto je dalším stacionárním bodem. Krajní body  $\partial M_4$  také nebudeme uvažovat, jelikož jsou už uvažovány v případech  $\partial M_1$  a  $\partial M_2$ .

Nyní, když jsme nalezly všechny potřebné body, nám zbývá vyjádřit si funkční hodnoty v uvažovaných bodech

$$
f(c_1) = f(0, 1) = 1^2 - 2 \cdot 1 + e^{-0^2} = 0,
$$
  
\n
$$
f(c_2) = f(0, 0) = 0^2 - 2 \cdot 0 + e^{-0^2} = 1,
$$
  
\n
$$
f(c_3) = f(-1, 0) = 0^2 - 2 \cdot 0 + e^{-(-1)^2} = e^{-1},
$$
  
\n
$$
f(c_4) = f(1, 0) = 0^2 - 2 \cdot 0 + e^{-1^2} = e^{-1},
$$
  
\n
$$
f(c_5) = f(0, 2) = 2^2 - 2 \cdot 2 + e^{-0^2} = 1,
$$
  
\n
$$
f(c_6) = f(-1, 2) = -2^2 - 2 \cdot 2 + e^{-(-1)^2} = e^{-1},
$$
  
\n
$$
f(c_7) = f(1, 2) = 2^2 - 2 \cdot 2 + e^{-1^2} = e^{-1},
$$
  
\n
$$
f(c_8) = f(-1, 1) = 1^2 - 2 \cdot 1 + e^{-(-1)^2} = -1 + e^{-1}.
$$
  
\n
$$
f(c_9) = f(1, 1) = 1^2 - 2 \cdot 1 + e^{-1^2} = -1 + e^{-1}.
$$

Porovnáním získaných funkčních hodnot zjistíme, že v  $c_2$  a  $c_5$  je globální maximum a v  $c_8$ a  $c_9$  je globální minimum. Na následujícím obrázku obr.  $3$  jsou zelenou barvou zobrazeny všechny podezřelé body, žlutou barvou funkce  $f(x, y)$  a šedou barvou množina  $M$ .

,

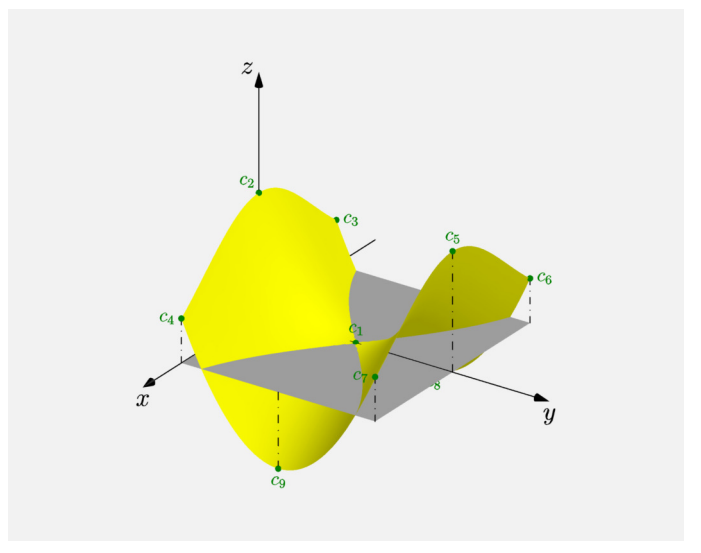

<span id="page-3-0"></span>Obrázek 3: Graf funkce  $f(x, y)$  s podezřelými body

Na posledním obrázku (obr. [4\)](#page-4-0) jsou znázorněny výsledné globální extrémy funkce  $f(x, y)$  na množině  $M$ . Minimum je vykresleno modrou barvou a maximum červenou barvou.

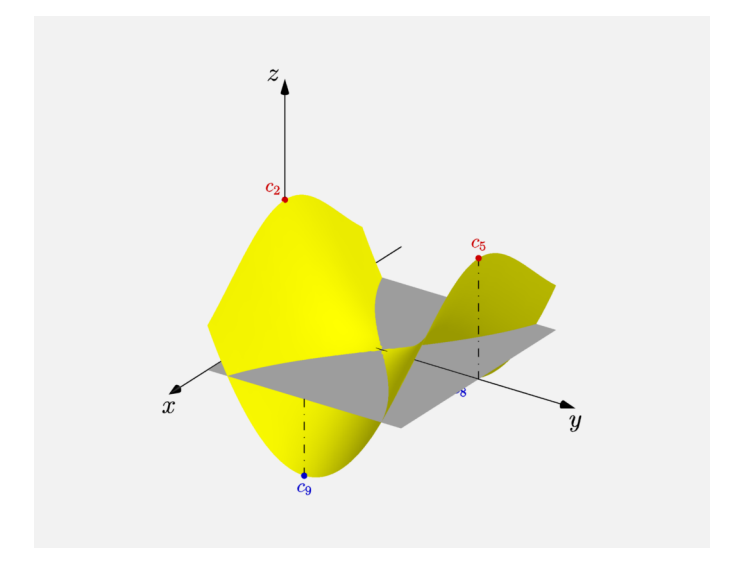

<span id="page-4-0"></span>Obrázek 4: Graf funkce $f(\boldsymbol x, \boldsymbol y)$ s maximem a minimem